### Commonly encountered problems when using Google Meet

Updated on 20 April 2020

## 1) Do I have to log in to MConline to access google meet?

No. Please do not log in to Mconline.
You need to log out of MConline if you have logged in previously.

2) Why do teachers post the Google Meet link in SLS and not via MConline or padlet?

- This is to tighten our security measures and SLS is a secure platform for students to use for learning.
- All learning resources and instruction for students will be disseminated via SLS.

Padlets are mainly use for students to seek help if needed. It is not compulsory for students to access Padlets if they have no questions to ask the teachers.

# 3) Why do I see this when I follow all the steps in the students' guide?

Video calling is not available in your organization. Try using a different account or contact your administrator.

> sturn to home scree Submit feedback

- If you see this screen, means you have not log out of your MConline gmail account.
- Please log out of your Mconline gmail account and refresh the page again.

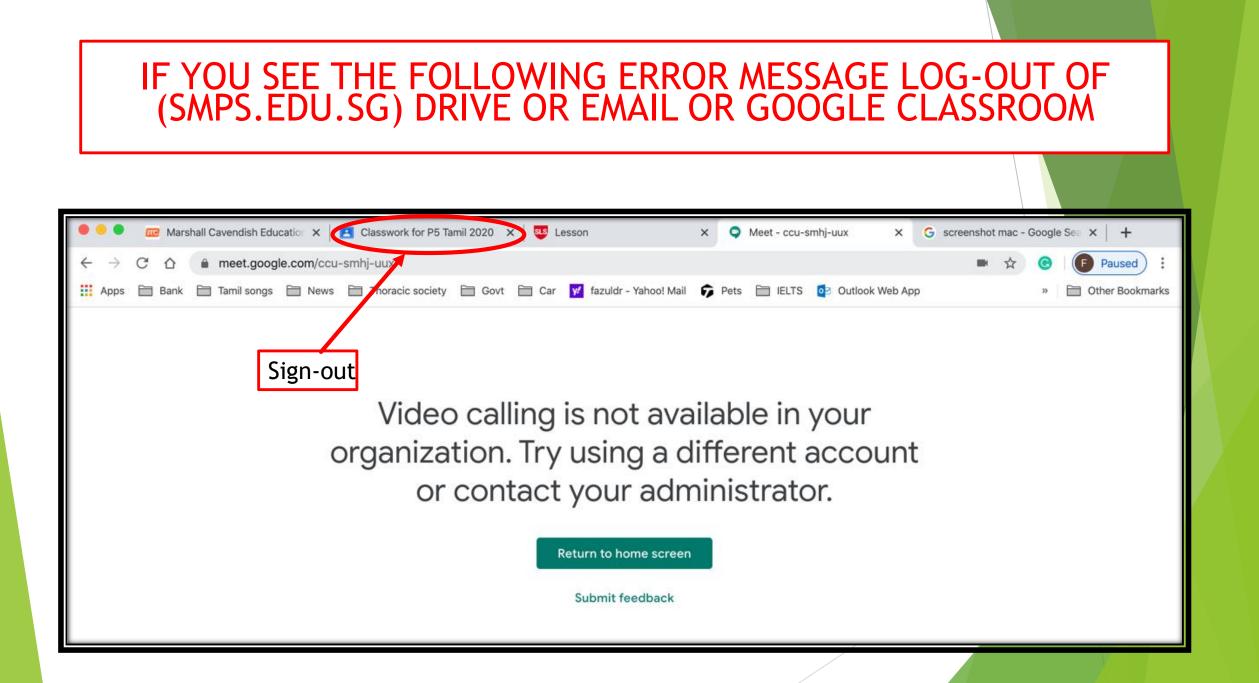

### TO SIGN OUT OF (SMPS.EDU.SG) DRIVE OR EMAIL OR GOOGLE CLASSROOM

| E Gmail Q Search mail                  |                            |                                                                                       | Image: Second state     Image: Second state       Image: Second stat   < |
|----------------------------------------|----------------------------|---------------------------------------------------------------------------------------|----------------------------------------------------------------------------------------------------|
| +<br>()<br>*<br>()<br>*<br>*<br>*<br>* | □ - C :                    |                                                                                       | This account is man ged by smps.edu.sg.<br>Lean more                                                                                                    |
|                                        | 🗌 🛧 ZHUANG SIQIAO - Sta.   | ZHUANG SIQIAO - Staff added a private comment on "Google Class Experience " - Hi Smit |                                                                                                    |
|                                        | 🗌 🙀 ANGELINE TAN (Class. 2 | ANGELINE TAN commented on: "Assignment given on Google Classroom" - Hi Smitha,AN      |                                                                                                    |
|                                        | 🔲 📩 MDM GEETHA (Classro.   | New assignment: "Comprehension Worksheet 8" - Hi Smitha, MDM GEETHA posted a new      |                                                                                                    |
|                                        | 🔲 🙀 MDM GEETHA (Classro.   | Due tomorrow: "P6 Compo 15 April 2020" - Hi Smitha,Your work P6 Compo 15 April 2020   | i@smps.edu.sg                                                                                                    |
|                                        | 🔲 🙀 MDM GEETHA (Classro.   | New assignment: "Book Review 16 April 2020" - Hi Smitha,MDM GEETHA posted a new a     | Manage your Coogle Account                                                                                                    |
|                                        | 🔲 🛣 ALAGHIMANAVALAN SA     | Invitation: P5 HBL Tamil-Mdm Devi @ Mon Apr 20, 2020 9am - 10am (SGT) (smitha_nazar   |                                                                                                    |
|                                        | 🔲 📩 MDM GEETHA (Classro.   | New assignment: "P6 Compo 15 April 2020" - Hi Smitha,MDM GEETHA posted a new assi     | ≙+ Add another account                                                                                                    |
|                                        | 🔲 🙀 MDM GEETHA (Classro.   | Class invitation: "P6 Tamil HBL" - Hi Smitha,MDM GEETHA (mdm_geetha@smps.edu.sg) i    | Sign out                                                                                                    |
|                                        | 📄 🙀 Pear Deck Team         | Remote Teaching? Essential Resources to Connect with Students - To support our comm   |                                                                                                    |
|                                        | 🔲 🙀 meet-recordings-nor.   | iqu-empa-mvp (2020-04-01 at 21:55 GMT-7) - The recording has been uploaded.iqu-emp    | Privacy Policy • Terms of Service                                                                                                    |
|                                        |                            | iqu-empa-mvp (                                                                        |                                                                                                    |

#### OPEN GOOGLE WEBPAGE AND TOTALLY SIGN OUT OF SMPS.EDU.SG

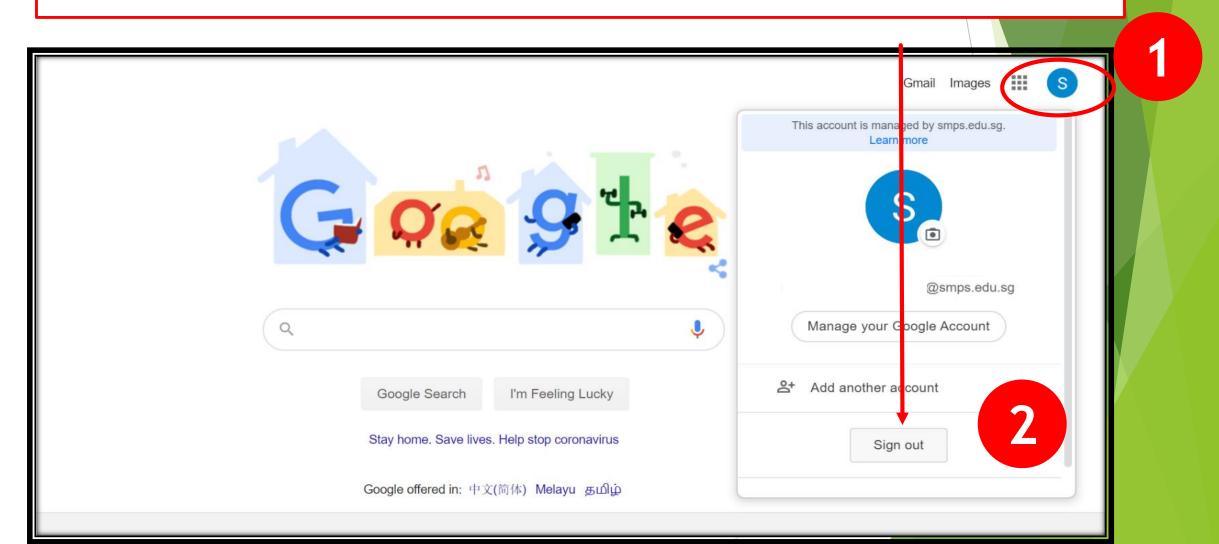